#### **Zarządzenie nr 110/14 Burmistrza Miasta Zielonka z dnia 1 lipca 2014 r.**

w sprawie ustalenia wzoru wniosku oraz zasad dopłat do imiennego biletu okresowego dla rodzin wielodzietnych w ramach programu Powiatowej Karty Rodziny TAK.rodzina.pl

Na podstawie art. 30 ust. 1 ustawy z dnia 8 marca 1990 r. o samorządzie gminnym (t.j. Dz. U. z 2013 r. poz. 594 z późn. zm.) oraz uchwały XXX/318/13 Rady Miasta Zielonka z dnia 27 marca 2013r. w sprawie przystąpienia do programu Powiatowej Karty Rodziny TAKrodzina.pl z późn. zm., Burmistrz Miasta Zielonka zarządza, co następuje:

#### § 1

- 1. W ramach programu Powiatowej Karty Rodziny TAKrodzina.pl realizowane są dopłaty do zakupu imiennych okresowych (t.j. miesięcznych, 30-dniowych lub dłuższych) biletów autobusowych lub kolejowych na dojazd do pracy lub szkoły, oferowanych w zakresie przewozu osób w ramach publicznego transportu zbiorowego przez podmioty świadczące usługi na terenie Powiatu Wołomińskiego.
- 2. Dopłata przysługuje jedynie w stosunku do wydatków na bilety uprawniające do przejazdu w ramach linii komunikacyjnych, których przynajmniej część przebiega przez Powiat Wołomiński.
- 3. Dopłaty do zakupionego imiennego okresowego biletu komunikacji publicznej przysługują rodzinom wielodzietnym, wychowującym co najmniej czworo dzieci:
	- 1) w przypadku uczniów szkół ponadgimnazjalnych za miesiące od września do czerwca,
	- 2) w przypadku studentów za miesiące od października do czerwca,
	- 3) w przypadku osób pracujących za cały rok.
- 4. Dopłaty realizowane są w okresach półrocznych, w terminie do końca lipca i do końca grudnia danego roku.

§ 2

- 1. Warunkiem uzyskania dopłaty jest złożenie w Ośrodku Pomocy Społecznej w Zielonce wniosku, którego wzór określa załącznik nr 1 do zarządzenia wraz wymaganymi dokumentami.
- 2. Podczas składania wniosku należy okazać Powiatową Kartę Dużej Rodziny.
- 3. Wniosek może złożyć osoba, której przysługuje dopłata lub w przypadku, gdy osoba ta jest niepełnoletnia - rodzic/opiekun prawny tej osoby.

§ 3

1. W przypadku biletów imiennych w formie papierowej do wniosku należy dołączyć: 1) kserokopie biletów zakupionych w danym półroczu,

- 2) kserokopię legitymacji szkolnej/studenckiej lub zaświadczenie ze szkoły w przypadku osób uczących się,
- 3) zaświadczenie o zatrudnieniu poza miastem Zielonka w przypadku osób pracujących.
- 2. W przypadku doładowania Karty Miejskiej do wniosku należy dołączyć:
	- 1) kserokopię Karty Miejskiej,
	- 2) kserokopię legitymacji szkolnej/studenckiej lub zaświadczenie ze szkoły w przypadku osób uczących się.
	- 3) zaświadczenie o zatrudnieniu poza miastem Zielonka w przypadku osób pracujących.
	- 4) paragony poświadczające doładowanie, na których widnieje numer doładowanej Karty Miejskiej.
- 3. W przypadku doładowania elektronicznej legitymacji szkolnej/studenckiej do wniosku należy dołączyć:
	- 1) kserokopię legitymacji szkolnej/studenckiej,
	- 2) paragony potwierdzające jej doładowanie, na których widnieje numer doładowanej legitymacji.

### § 4

Wnioski należy składać:

- 1) za I półrocze w terminie do 20 lipca,
- 2) za II półrocze w terminie do 10 grudnia.

### § 5

Dopłaty dokonywane będą na rachunek bankowy podany przez wnioskodawcę.

#### $§ 6$

Wykonanie zarządzenia powierzam Kierownikowi Ośrodka Pomocy Społecznej w Zielonce.

> Z up. Burmistrza  $/ - /$ Adam Kot Z-ca Burmistrza

Załącznik nr 1 do Zarządzenia nr 110/14 Burmistrza Miasta Zielonka z dnia 1 lipca 2014 r.

Zielonka, dnia …................

#### WNIOSEK O DOPŁATĘ DO IMIENNEGO BILETU OKRESOWEGO w ramach powiatowego programu TAKrodzina.pl

### **CZĘŚĆ I – (wypełnia wnioskodawca)**

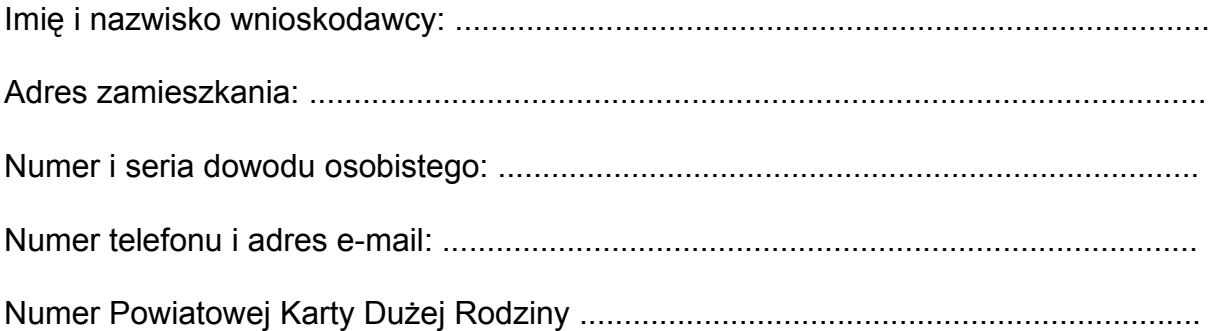

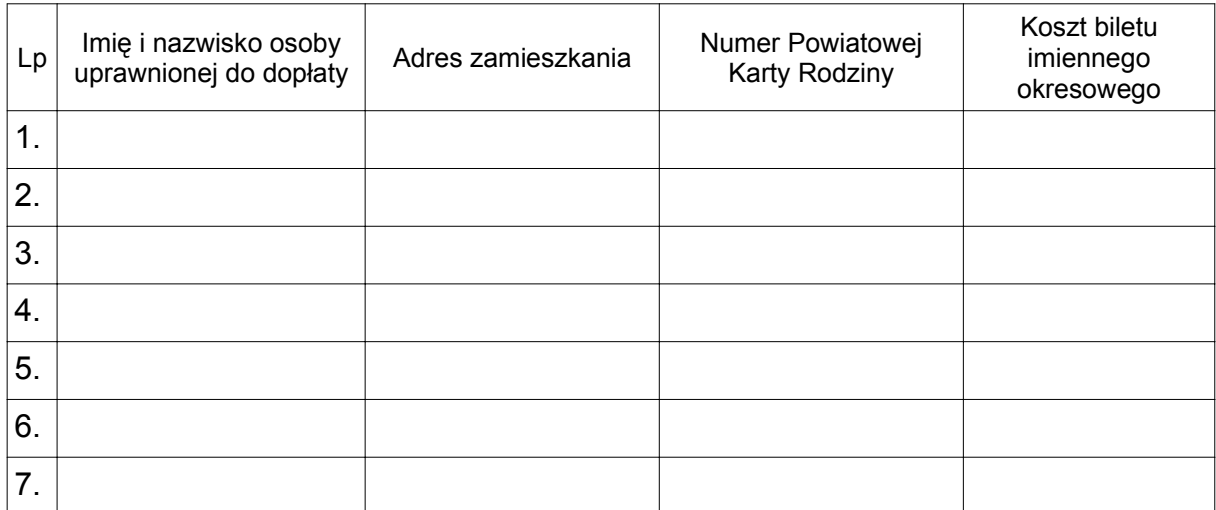

Numer konta bankowego, na który dokonany ma być zwrot kosztów za zakup biletów: ..........................................................................................................................

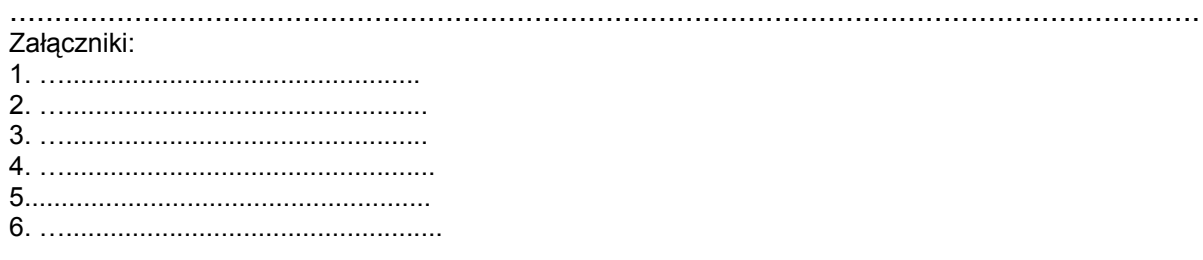

…....................................................... data i podpis wnioskodawcy

# CZĘŚĆ II - (wypełnia Ośrodek Pomocy Społecznej w Zielonce)

# Weryfikacja wniosku pozytywna/negatywna

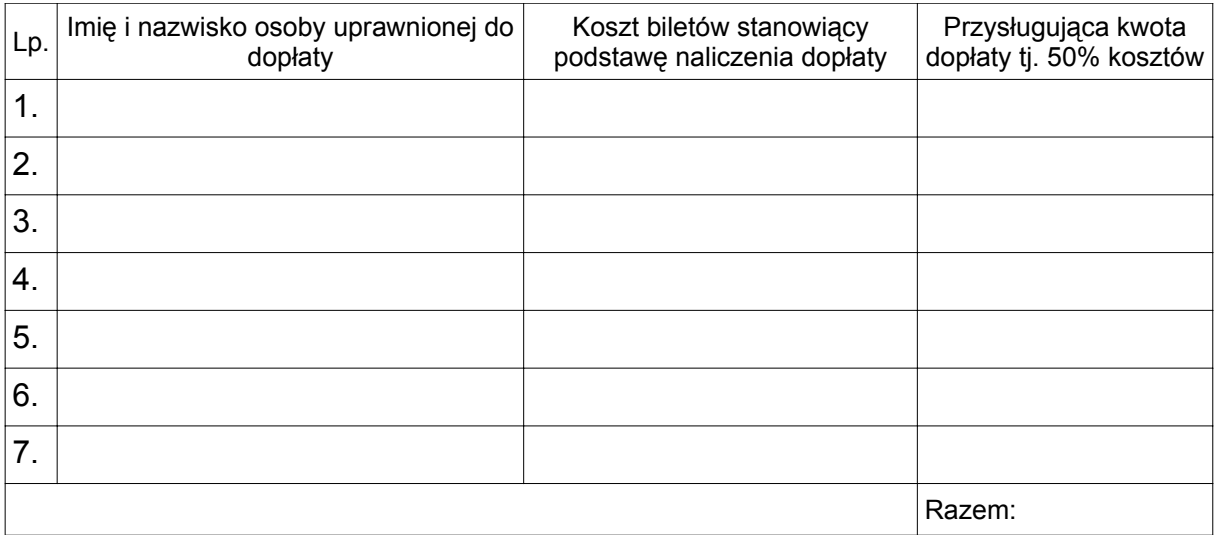

# Uzasadnienie w przypadku negatywnej weryfikacji wniosku:

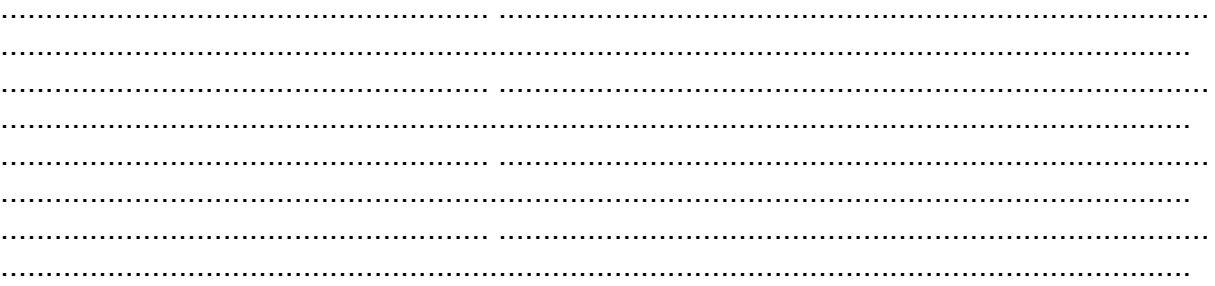